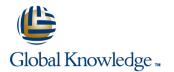

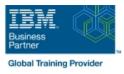

# **IBM Spectrum Scale Advanced for Linux**

### Duration: 3 Days Course Code: H006G

#### Overview:

This course is intended for IT professionals tasked with administering a Spectrum Scale system. It includes information on installing, configuring and monitoring a Spectrum Scale cluster. This course replaces AN82G from Power brand.

#### **Target Audience:**

This advanced course is for IT professionals tasked with administering a Spectrum Scale system.

### **Objectives:**

- Migrate a GPFS 3.5 cluster to IBM Spectrum Scale 4.2
- Migrate an IBM Spectrum Scale 4.1 cluster to 4.2
- Describe and set up GUI interface
- Execute performance collection infrastructure
- Describe the IBM Spectrum Scale multi-cluster functionality, how to remote mount file systems, and the security configuration in a multi-cluster environment
- Describe, install, and configure Clustered Network File System (cNFS)
- Define, deploy, debug, and log Cluster Export Service (CES)
- Describe multi-protocol support
- Describe the Server Message Block (SMB) Protocol family and clients; solve and monitor SMB recovery scenarios; troubleshoot SMB
- Manage Ganesha default configuration change/list
- Manage exports in CES Network File System (NFS) and debug CES NFS
- Describe home and cache features
- List the various Active File Management (AFM) modes; create and manage an AFM relationship
- Define and introduce asynchronous disaster recovery (DR)
- List the recovery point objectives (RPOs) and failover options

- Describe the Spectrum Scale Disaster Recovery Architecture
- Describe the Linear Tape File System (LTFS) Enterprise Edition (EE) Introduction
- Describe the GPFS policy driven storage management
- Describe the HSM archival solution with LTFS EE
- Define how to create a file placement optimization (FPO) pool
- Describe using Spectrum Scale with Hadoop
- Identity the scenarios in which GPFS-FPO is applicable
- Define Share Nothing Architecture
- Describe the design and architecture of the Call Home feature and describe its functionality
- List the usage/advanced usage of the Call Home feature
- Describe GPFS Performance parameters and GPFS tuning considerations
- Monitor a GPFS cluster
- Describe flash cache capabilities
- Move metadata to flash cache

### Prerequisites:

You should have taken:

IBM Spectrum Scale Basic Administration for Linux (H005G)

| 1                                                       | I                                                                                                    |
|---------------------------------------------------------|----------------------------------------------------------------------------------------------------|
| SMB Protocol Support                                    | File Placement Optimizer                                                                                                    |
| NFS Support in CES; Ganesha<br>overview/performance     | IBM GPFS-FPO and integration with GPFS<br>Hadoop connector                                                                                                    |
| Active File Management                                  | IBM Spectrum Scale Call Home                                                                                                    |
| AFM-Based Disaster Recovery (DR) and<br>Asynchronous DR | Monitoring and performance tuning                                                                                                    |
| Planning LTFS and GPFS environment for data archiving   | Flash Cache metadata migration                                                                                                    |
|                                                         | NFS Support in CES; Ganesha<br>overview/performance<br>Active File Management<br>AFM-Based Disaster Recovery (DR) and<br>Asynchronous DR<br>Planning LTFS and GPFS environment for |

## Further Information:

For More information, or to book your course, please call us on 00 20 (0) 2 2269 1982 or 16142

training@globalknowledge.com.eg

www.globalknowledge.com/en-eg/

Global Knowledge, 16 Moustafa Refaat St. Block 1137, Sheraton Buildings, Heliopolis, Cairo